<span id="page-0-3"></span>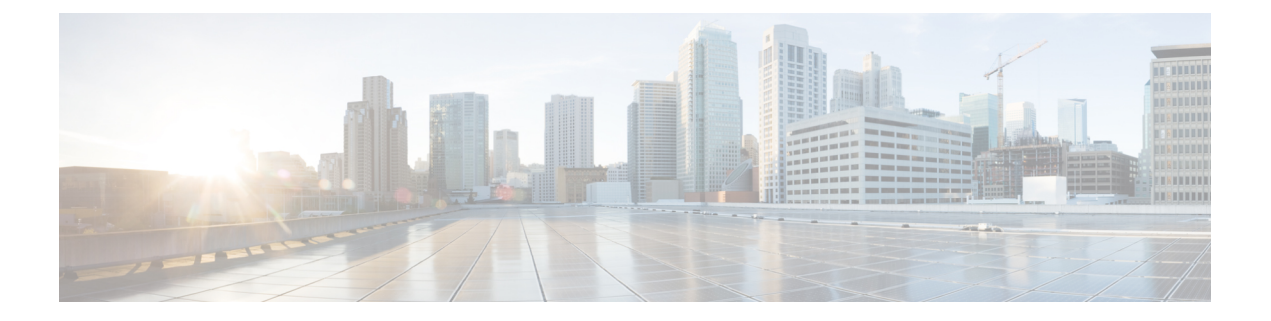

# **Preface**

- [Introduction,](#page-0-0) page 1
- [Audience,](#page-0-1) page 1
- Book [Structure,](#page-0-2) page 1
- [Conventions,](#page-1-0) page 2
- Obtaining [Documentation](#page-2-0) and Submitting a Service Request, page 3

# <span id="page-0-1"></span><span id="page-0-0"></span>**Introduction**

Microsoft Exchange integration with the IM and Presence Service allows users to incorporate their calendar and meeting status in Microsoft Outlook into their availability status on IM and Presence Service.

## <span id="page-0-2"></span>**Audience**

Π

This publication is for experienced users who configure and maintain Microsoft Exchange integration with the IM and Presence Service.

## **Book Structure**

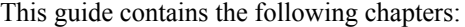

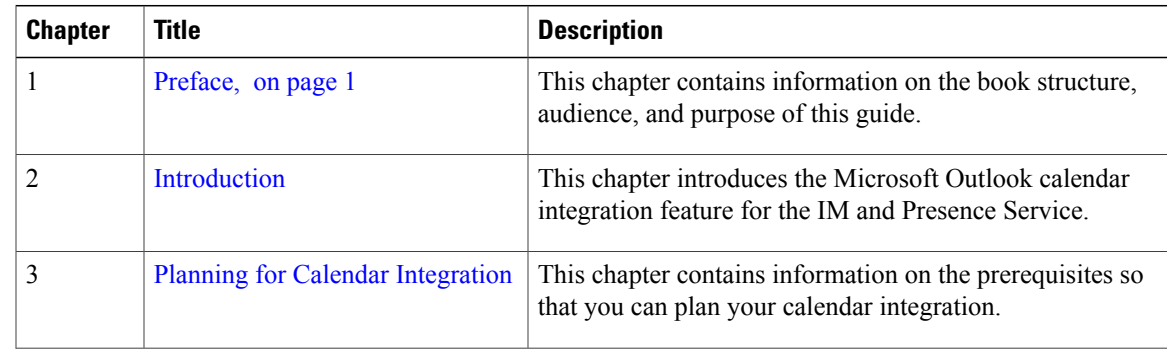

ı

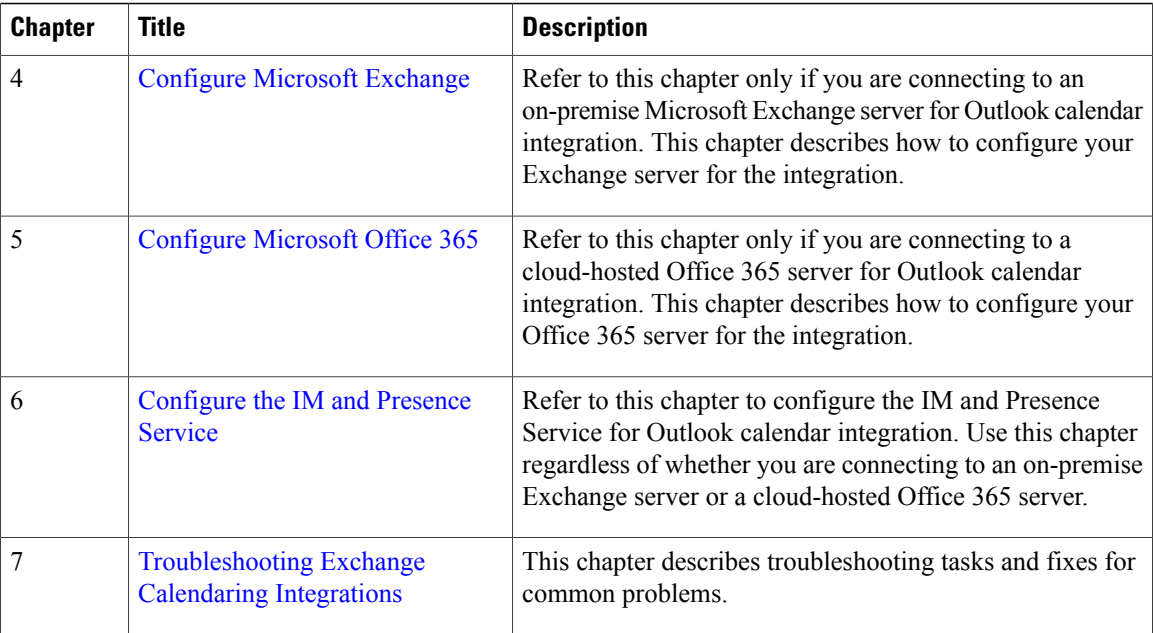

# <span id="page-1-0"></span>**Conventions**

This document uses the following conventions:

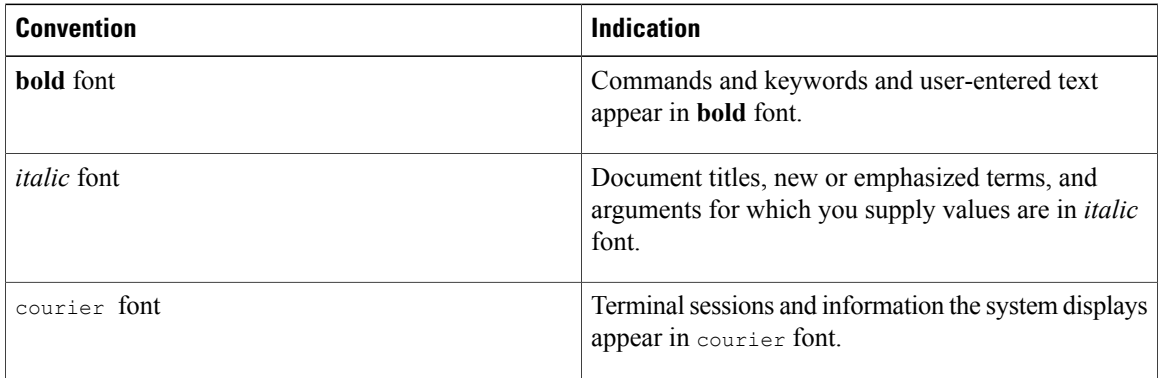

**Note**

Means reader take note. Notes contain helpful suggestions or references to material not covered in the manual.

#### $\Omega$ **Tip**

Means *the following information helps you solve a problem*. The tips information might not be troubleshooting or even an action, but could be useful information, similar to a Timesaver.

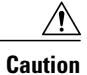

Means reader be careful. In this situation, you might perform an action that could result in equipment damage or loss of data.

## <span id="page-2-0"></span>**Obtaining Documentation and Submitting a Service Request**

For information on obtaining documentation, submitting a service request, and gathering additional information, see the monthly *What's New in Cisco Product Documentation*, which also lists all new and revised Cisco technical documentation, at:

<http://www.cisco.com/en/US/docs/general/whatsnew/whatsnew.html>

Subscribe to the *What's New in Cisco Product Documentation* as a Really Simple Syndication (RSS) feed and set content to be delivered directly to your desktop using a reader application. The RSS feeds are a free service and Cisco currently supports RSS version 2.0.

 $\mathbf I$